Istituto comprensivo 'don Lorenzo Milani' [\(https://www.comprensivoturbigo.edu.it](https://www.comprensivoturbigo.edu.it))

[Home](https://www.comprensivoturbigo.edu.it/) > Printer-friendly PDF > Strumenti musicali - PT

Numero protocollo: np Data protocollo: 17/06/2015 Descrizione: - Determina ·

Strumenti musicali - PT

CIG: ZCB15048E3 Modalita acquisto: 23 Affidamento diretto \* - Acquisizione CIG -

Numero protocollo: np Data protocollo: 17/06/2015 Aggiudicatario: RAF S.R.L. | 01625840127 Importo €: 309,19 - Aggiudicazione -

- Gara oppure Richiesta offerta <sup>-</sup>

Campo OBBLIGATORIO ai fini di un corretto inserimento di dati nel file XML per AVCP. I partecipanti sono obbligatori se la gara è conclusa oppure se gara senza esito. RAF S.R.L. | 01625840127 - Partecipanti -

Oggetto del bando: Gara

Strumenti musicali - PT

Numero protocollo: np Data protocollo: 17/06/2015 Tipo di gara: Gara Conclusa

Numero protocollo: 2479 Data protocollo: 17/06/2015 Descrizione (note): - Contratto oppure Ordine -

Strumenti musicali - PT

Data inizio lavori: 17/06/2015 Data fine lavori / Consegna fornitura: 23/06/2015 Importo €: 309,19

Numero protocollo: 36005671 Data protocollo: Giovedì, 18 Giugno, 2015 - Acquisizione DURC -

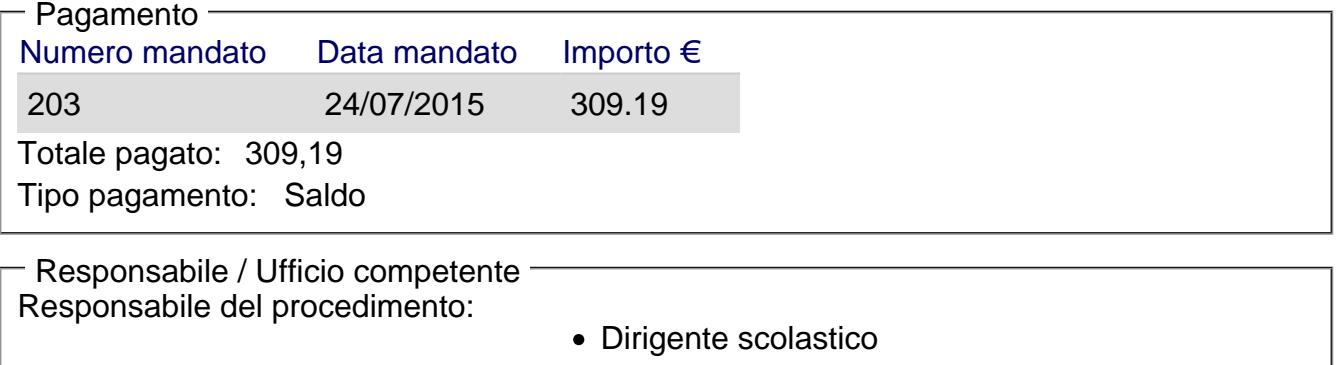

Ufficio competente: Ufficio amministrativo

[Torna alla pagina di provenienza](https://www.comprensivoturbigo.edu.it/javascript:history.back()) [1]

Inviato da salmoiraghi.mirella il Lun, 17/08/2015 - 13:09

URL (17/08/2015 - 13:10): [https://www.comprensivoturbigo.edu.it/trasparenza-attivita-negoziale/strumenti](https://www.comprensivoturbigo.edu.it/trasparenza-attivita-negoziale/strumenti-musicali-pt)[musicali-pt](https://www.comprensivoturbigo.edu.it/trasparenza-attivita-negoziale/strumenti-musicali-pt)

Collegamenti

[\[1\] https://www.comprensivoturbigo.edu.it/javascript%3Ahistory.back%28%29](https://www.comprensivoturbigo.edu.it/javascript:history.back())